```
//var exportMHTReport = require("exportMHTReport");
function IssuetoJira(mhtAttachment)
 var jiraUsername = Project.Variables.JiraUsername:
 var jiraPassword = Project.Variables.JiraPassword;
 var TestItems;
  TestItems = Project.TestItems;
  Log.Message ("The " + TestItems.Current.Name + " test item has errors");
 jSummary = "TestComplete Error " + Project.TestItems.Current.Name;
 jDesc = "The " + Project. TestItems. Current. Name + " test item has errors";
 Log Message ("Logging the bug to Jira");
 Jira.Login("http://jiratest.texastech.edu", Project.Variables.JiraUsername, Project.Variables.JiraPassword);
// Jira.Login("https://jiratest.texastech.edu", "ITIS TC JIRA", "ITIS TC JIRA")
 Log.Message("Inside Jira");
 //var_jiraData_=_Jira.CreateNewBuqData("ITA","studentteam.is@ttu.edu","Normal"|jSummary,"jDesc");
 // var jiraData = Jira.CreateNewBugData("ITA","businessanalysts.is@ttu.edu","major",jSummary,jDesc);
 var iraData = Jira.CreateNewIssueData("SSS"."Bug")
 jiraData.setField("Reporter","jira.rapiddev@ttu.edu");
 jiraData.setField("Assignee","businessanalysts.is@ttu.edu");
 jiraData.setField("summary",jSummary);
 jiraData.setField("description",jDesc);
 jiraData.setField("priority","major");
 var key = Jira.PostIssue(jiraData);Jira.PostAttachment(key, mhtAttachment);
```

```
var jiratest = require("jiratest");
function BannerFiscalGatewayEvent Control OnLogError(Sender, LogParams)
   var w = Sys.Desktop;Log.picture(w,"Screen Image");
  Log.Message("Error");
  //Sys.Browser().Close();
  if(Aliases.browser.Exists){
    Aliases.browser.Close();
/**
//Delete the old MHT file. This event is triggered as soon as TestComplete/TestExecute starts running the tests
function BannerFiscalGatewayEvent Control OnStartTest(Sender)
```

```
//Log.Message("Deleting old Report");
  Log.Message("Deleting the old log files");
  ReportLog.deleteOldLogReport("Banner Fiscal Gateway-001 Test Results");
7 ** /
```

```
function BannerFiscalHome Err OnStopTest(Sender)
```

```
Project. Variables. ProjectErrCnt = 0;
  Project.Variables.ProjectErrCnt = Log.ErrCount;
  if(Project.Variables.ProjectErrCnt > 0)Log.SavetoDisk();
    Log.Message("Export MHT error Report ")
   var mhtReport = exportMHTErrorLog();
   jiratest.IssuetoJira(mhtReport);
function exportMHTErrorLog()
\mathcal{A}//var pathFile = Project.Path + "Log\\Result .mht";
   //var pathFile = "C:\\Testcomplete Results\\Student " + currentDateTimeString() + "\\" + "CohortsAttributes TTU" + ".mht";
    var pathFile = "C:\\TE Results\\Finance\\" + "Banner Fiscal GatewayError TTU|" + currentDateTimeString() + ".mht";
  // var outFile = pathFile.substring(0,pathFile.length-4) + currentDateTimeString() + ".mht";
    Log.Message("Export ErrorLog mht output to " + pathFile);
   //Log.SaveResultsAs(outFile,LsMHT,true,0); //LsXML, LsHTML
```

```
Log.SaveResultsAs(pathFile,1sMHT, true, 0);
```
return pathFile;

```
function currentDateTimeString()
```

```
var TimeStamp;
if (TimeStamp == undefined)
  var currentDate = aqDateTime.Now();
  TimeStamp = aqConvert.DateTimeToFormatStr(currentDate,"%Y%m%d %H%M") ;
return TimeStamp;
```
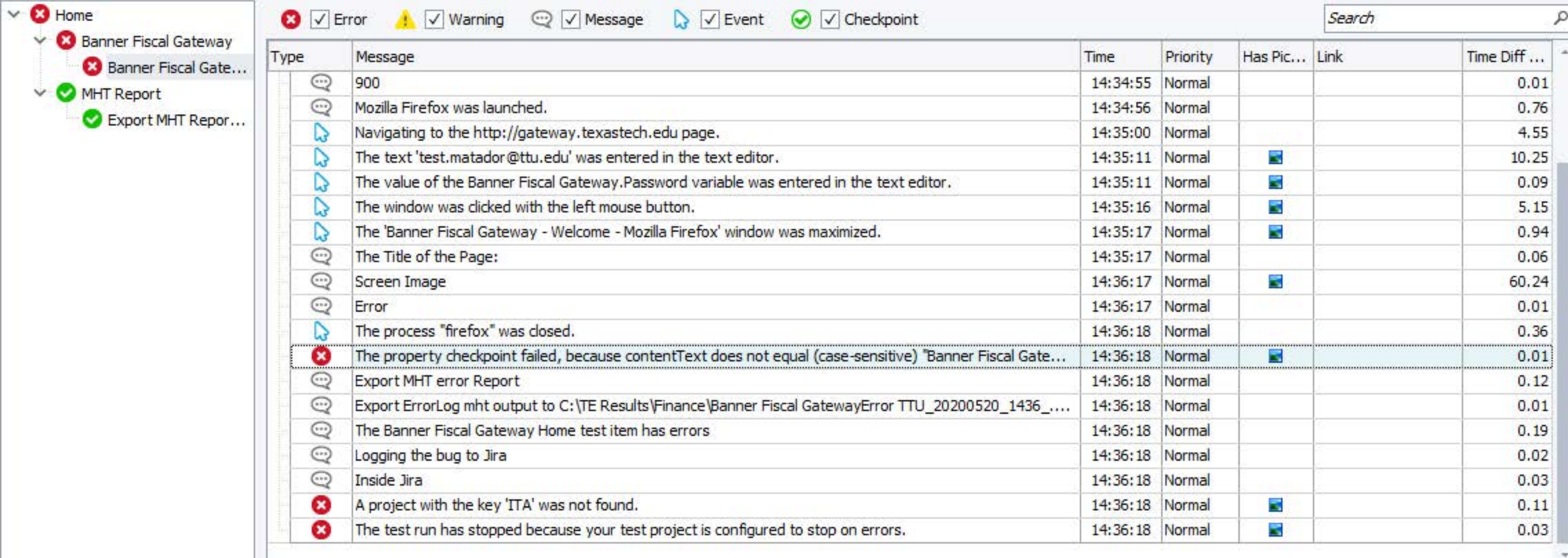

ت